ПЛАН

## проведения «месячника безопасности дорожного движения» в<br>МБОУ гимназии №45 г. Владикавказа с 05.09.2019г. по 04.10.2019г.

Цель: Воспитывать у детей чувство дружбы, взаимовыручки, уважения к правилам дорожного движения, бережного отношения к себе, к своему здоровью.

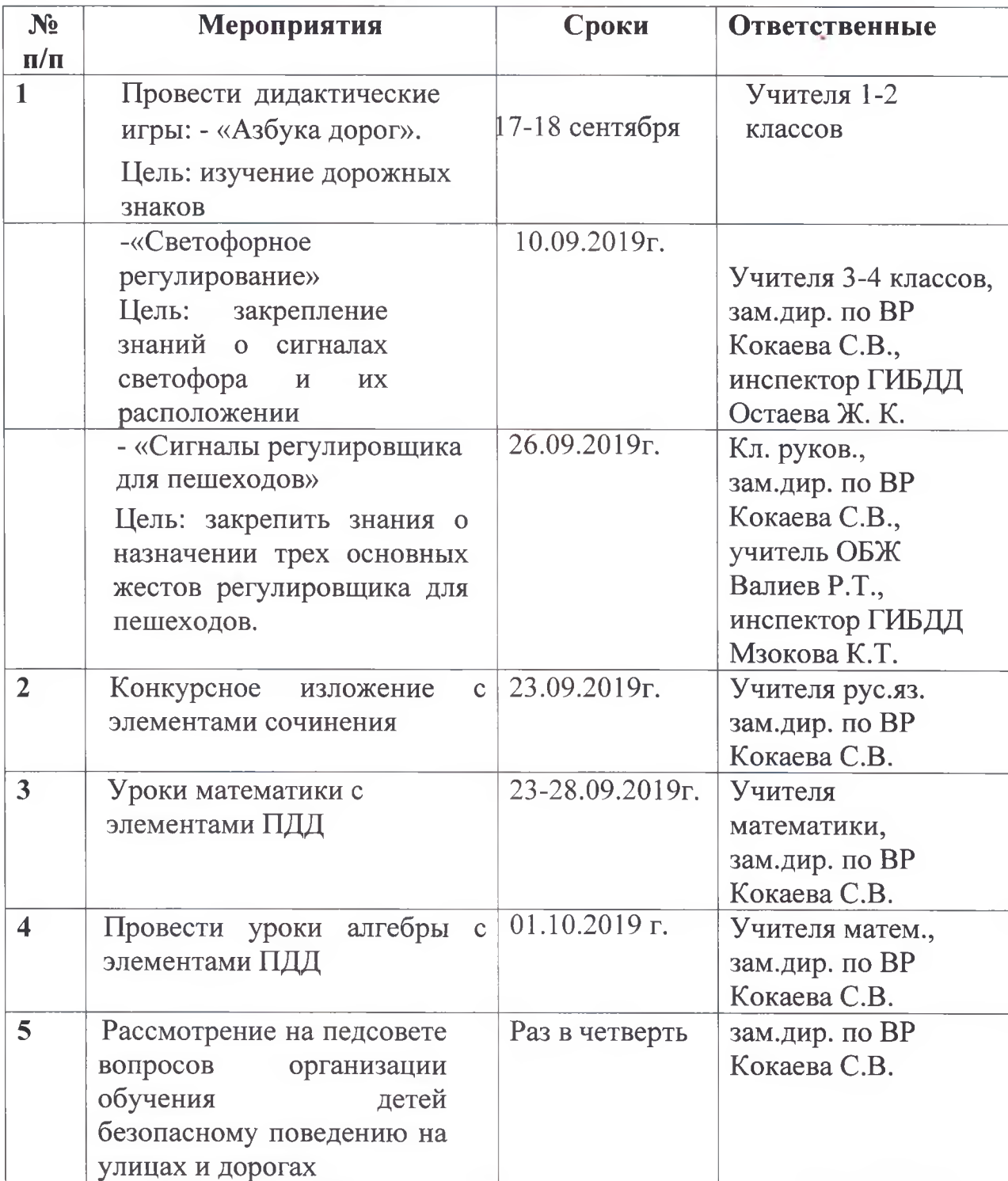

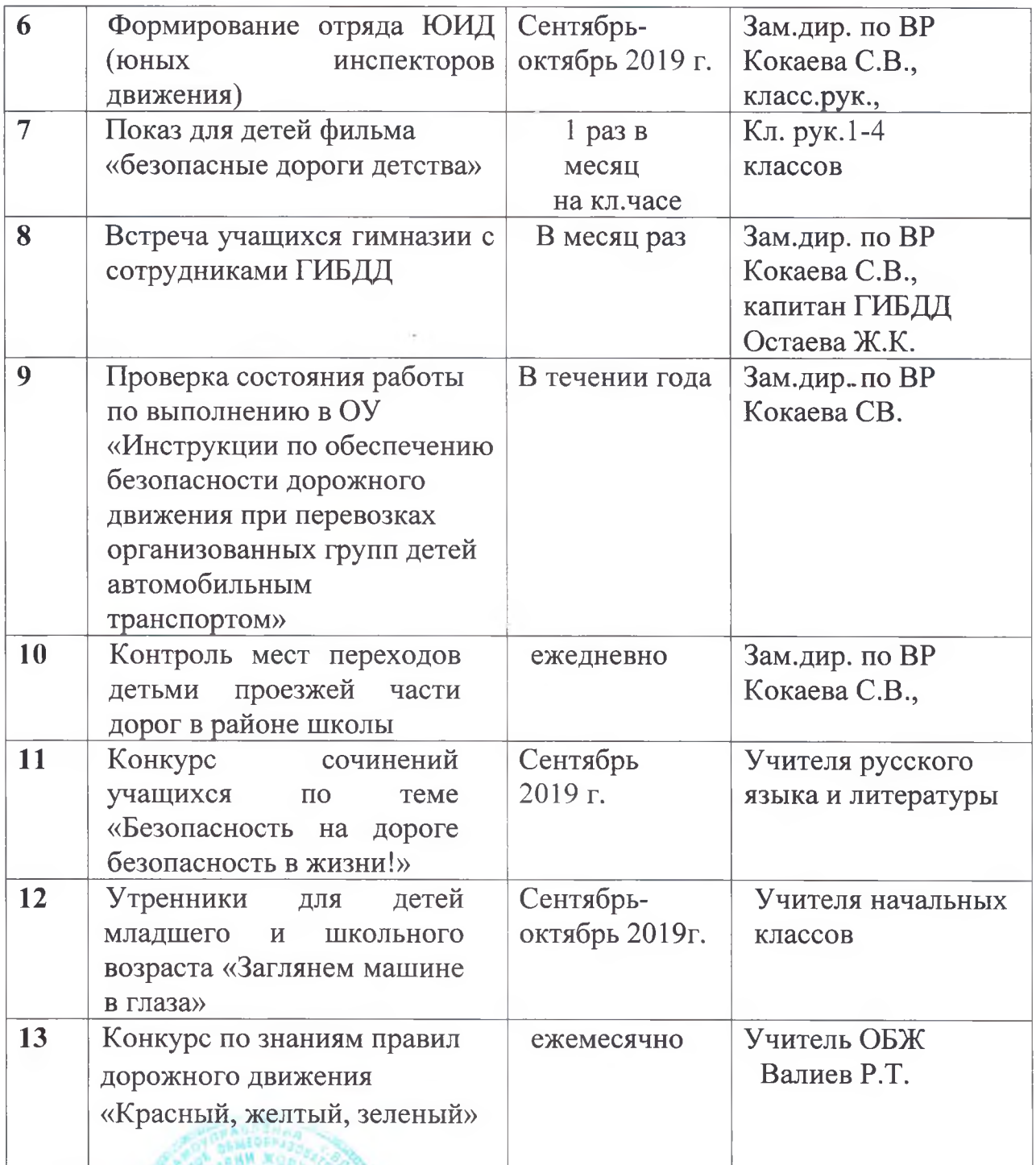

Директор МБОУ гимназии №45

Abufa.

А.Х.Мзокова